#### More on Threads

We return to the idea of threads

#### More on Threads

We return to the idea of threads

POSIX threads is just one example of many different approaches to threads

#### More on Threads

We return to the idea of threads

POSIX threads is just one example of many different approaches to threads

And just one example of the many different *kinds* of threads

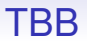

We shall look briefly at Threading Building Blocks (TBB) as it contains some interesting ideas

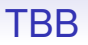

We shall look briefly at Threading Building Blocks (TBB) as it contains some interesting ideas

It is a standard C++ template library, needing no specific compiler support

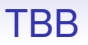

We shall look briefly at Threading Building Blocks (TBB) as it contains some interesting ideas

It is a standard C++ template library, needing no specific compiler support

It provides things like concurrent containers and concurrent operations as well as the usual atomics and synchronisations

#### TBB Concurrent Operations

```
#include <tbb/tbb.h>
#include <iostream>
```

```
using namespace tbb;
using namespace std;
```

```
void hi(int n) {
  cout << "hello: " << n << endl;
}
```

```
int main() {
  parallel_for<int>(0, 10, hi);
 return 0;
}
```
#### TBB Concurrent Operations

Though you quickly realise you should have written

```
std::mutex m;
void hi(int n) {
   m.lock();
   cout << "hello: " << n << endl;
   m.unlock();
}
```
## TBB Concurrent Operations

Though you quickly realise you should have written

```
std::mutex m;
void hi(int n) {
   m.lock();
   cout << "hello: " << n << endl;
   m.unlock();
}
```
But not a single pthread\_create in sight!

#### TBB Concurrent Containers

Containers are things like vectors, queues and hash tables

You have to take care over concurrent access to these as pushing value to a stack at the same time as another thread is popping a value is an easy route to races

#### TBB Concurrent Containers

Containers are things like vectors, queues and hash tables

You have to take care over concurrent access to these as pushing value to a stack at the same time as another thread is popping a value is an easy route to races

Thus TBB provides safe datastructures that get the details right (we hope!)

The interesting thing about TBB is that is uses *work stealing* to manage parallelism

The interesting thing about TBB is that is uses *work stealing* to manage parallelism

In something like a parallel for there are a lot of tasks to be scheduled across the available threads

The interesting thing about TBB is that is uses *work stealing* to manage parallelism

In something like a parallel\_for there are a lot of tasks to be scheduled across the available threads

Each thread has a queue of tasks that are ready to be run (actually a *double ended queue*, or *deque*)

The interesting thing about TBB is that is uses *work stealing* to manage parallelism

In something like a parallel for there are a lot of tasks to be scheduled across the available threads

Each thread has a queue of tasks that are ready to be run (actually a *double ended queue*, or *deque*)

When a new task is spawned it is pushed onto the end of the spawning thread's queue

The interesting thing about TBB is that is uses *work stealing* to manage parallelism

In something like a parallel for there are a lot of tasks to be scheduled across the available threads

Each thread has a queue of tasks that are ready to be run (actually a *double ended queue*, or *deque*)

When a new task is spawned it is pushed onto the end of the spawning thread's queue

("Spawn" is the terminology for creating a new task)

When a thread completes a task it pops a task off the **end** of its queue and runs that next

When a thread completes a task it pops a task off the **end** of its queue and runs that next

That is, the most *recently* created task for that thread

When a thread completes a task it pops a task off the **end** of its queue and runs that next

That is, the most *recently* created task for that thread

If its queue is empty, the thread *steals* a task off the **start** of another thread's queue and runs that

When a thread completes a task it pops a task off the **end** of its queue and runs that next

That is, the most *recently* created task for that thread

If its queue is empty, the thread *steals* a task off the **start** of another thread's queue and runs that

That is, the *oldest* created task for that thread

When a thread completes a task it pops a task off the **end** of its queue and runs that next

That is, the most *recently* created task for that thread

If its queue is empty, the thread *steals* a task off the **start** of another thread's queue and runs that

That is, the *oldest* created task for that thread

Thus keeping all threads busy as long as there are tasks to do

Note that pushing and popping a task off your own queue is a relatively cheap operation, so the overhead is kept small for this case, which you hope is the common case

Note that pushing and popping a task off your own queue is a relatively cheap operation, so the overhead is kept small for this case, which you hope is the common case

In other words, when there is no opportunity for more parallelism as every thread is already busy doing its own tasks, the overhead is minimal

Note that pushing and popping a task off your own queue is a relatively cheap operation, so the overhead is kept small for this case, which you hope is the common case

In other words, when there is no opportunity for more parallelism as every thread is already busy doing its own tasks, the overhead is minimal

The overhead of stealing a task is greater, but this only happens when a thread would otherwise be idle and has time to spare

So: if a thread has work to do it does its most recently created task first, thus preserving locality of execution: the next task executed is "nearest" to one just finished

So: if a thread has work to do it does its most recently created task first, thus preserving locality of execution: the next task executed is "nearest" to one just finished

And if a thread has nothing to do it takes the oldest task off another thread, thus disrupting its locality as little as possible

So: if a thread has work to do it does its most recently created task first, thus preserving locality of execution: the next task executed is "nearest" to one just finished

And if a thread has nothing to do it takes the oldest task off another thread, thus disrupting its locality as little as possible

**Exercise** It's *much* more complicated than this, of course. Read about the details

**Exercise** Work though how work stealing might execute the parallel for example

Benefits of TBB:

• easy-to-write parallelism (for a good C++ programmer)

- easy-to-write parallelism (for a good C++ programmer)
- $\bullet$  is very flexible and extensible (e.g.,  $parallel\_for$  works for any type that you can iterate over)

- easy-to-write parallelism (for a good C++ programmer)
- $\bullet$  is very flexible and extensible (e.g.,  $parallel\_for$  works for any type that you can iterate over)
- purely a library, so you can use a standard compiler

- easy-to-write parallelism (for a good C++ programmer)
- $\bullet$  is very flexible and extensible (e.g.,  $parallel\_for$  works for any type that you can iterate over)
- purely a library, so you can use a standard compiler
- and is easy to update with new versions of the library

- easy-to-write parallelism (for a good C++ programmer)
- $\bullet$  is very flexible and extensible (e.g., parallel for works for any type that you can iterate over)
- purely a library, so you can use a standard compiler
- and is easy to update with new versions of the library
- it provides sophisticated constructs like pipelines and general graph parallelism

- easy-to-write parallelism (for a good C++ programmer)
- $\bullet$  is very flexible and extensible (e.g., parallel for works for any type that you can iterate over)
- purely a library, so you can use a standard compiler
- and is easy to update with new versions of the library
- it provides sophisticated constructs like pipelines and general graph parallelism
- contains a large number of features

Drawbacks:

Drawbacks:

• the code needs some reasonably advanced C++ constructs (e.g., functors) get the most benefit
- the code needs some reasonably advanced C++ constructs (e.g., functors) get the most benefit
- little checking on the correctness of your use of the constructs: it provides *mechanism* but no *analysis*

- the code needs some reasonably advanced C++ constructs (e.g., functors) get the most benefit
- little checking on the correctness of your use of the constructs: it provides *mechanism* but no *analysis*
- it is tied to C++

- the code needs some reasonably advanced C++ constructs (e.g., functors) get the most benefit
- little checking on the correctness of your use of the constructs: it provides *mechanism* but no *analysis*
- it is tied to C++
- and thus not easily interoperable with other languages

- the code needs some reasonably advanced C++ constructs (e.g., functors) get the most benefit
- little checking on the correctness of your use of the constructs: it provides *mechanism* but no *analysis*
- it is tied to C++
- and thus not easily interoperable with other languages
- contains a large number of features

Drawbacks:

- the code needs some reasonably advanced C++ constructs (e.g., functors) get the most benefit
- little checking on the correctness of your use of the constructs: it provides *mechanism* but no *analysis*
- it is tied to C++
- and thus not easily interoperable with other languages
- contains a large number of features

**Exercise** Read about the large number of other features that TBB provides, particularly ranges for load balancing

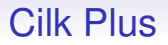

Cilk Plus also has a task-based view of computation (like TBB), rather than thread based

Cilk Plus also has a task-based view of computation (like TBB), rather than thread based

This means the programmer thinks about what tasks need to be done, and Cilk Plus thinks about the best way of assigning those tasks to threads

Cilk Plus also has a task-based view of computation (like TBB), rather than thread based

This means the programmer thinks about what tasks need to be done, and Cilk Plus thinks about the best way of assigning those tasks to threads

It targets roughly the same area as OpenMP

Cilk Plus also has a task-based view of computation (like TBB), rather than thread based

This means the programmer thinks about what tasks need to be done, and Cilk Plus thinks about the best way of assigning those tasks to threads

It targets roughly the same area as OpenMP

And similar to OpenMP, the number of threads used and the threading mechanisms are mostly hidden from the programmer

```
int fib (int n) {
  if (n < 2) return n;
  int x, y;
  x = cilk_spawn fib(n-1); // forky = fib(n-2);cilk_sync; // join
  return x+y;
}
```
(from the Cilk Plus website)

• Cilk Plus has just three main keywords: cilk\_spawn, cilk\_sync and cilk\_for

- Cilk Plus has just three main keywords: cilk\_spawn, cilk\_sync and cilk\_for
- So is much simpler than OpenMP

- Cilk Plus has just three main keywords: cilk\_spawn, cilk\_sync and cilk\_for
- So is much simpler than OpenMP
- And more lightweight to use

- Cilk Plus has just three main keywords: cilk\_spawn, cilk\_sync and cilk\_for
- So is much simpler than OpenMP
- And more lightweight to use
- And seemingly less flexible: but Cilk Plus provides other mechanisms for more advanced control

- Cilk Plus has just three main keywords: cilk\_spawn, cilk\_sync and cilk\_for
- So is much simpler than OpenMP
- And more lightweight to use
- And seemingly less flexible: but Cilk Plus provides other mechanisms for more advanced control
- Ignoring the keywords leaves a valid equivalent sequential C program

- Cilk Plus has just three main keywords: cilk\_spawn, cilk sync and cilk for
- So is much simpler than OpenMP
- And more lightweight to use
- And seemingly less flexible: but Cilk Plus provides other mechanisms for more advanced control
- Ignoring the keywords leaves a valid equivalent sequential C program

A cilk for indicates a parallelisable for loop

- Cilk Plus has just three main keywords: cilk\_spawn, cilk sync and cilk for
- So is much simpler than OpenMP
- And more lightweight to use
- And seemingly less flexible: but Cilk Plus provides other mechanisms for more advanced control
- Ignoring the keywords leaves a valid equivalent sequential C program

#### A cilk for indicates a parallelisable for loop

There is an implicit  $\text{click\_sync}$  at the exit of every function that contains a spawn

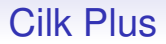

Cilk Plus also employs work stealing of tasks, but in a more subtle way than TBB

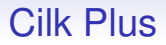

Cilk Plus also employs work stealing of tasks, but in a more subtle way than TBB

In the code cilk spawn fun1();  $fun2()$ ; the *current* thread actually starts executing fun1()

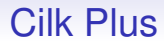

In more detail:

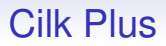

In more detail:

 $\bullet$  when the current thread reaches the cilk\_spawn it saves the current continuation (i.e., the point in the code just before the fun2()) on its continuation stack

In more detail:

 $\bullet$  when the current thread reaches the cilk\_spawn it saves the current continuation (i.e., the point in the code just before the fun2()) on its continuation stack

 $\bullet$  it then starts executing fun1()

In more detail:

- when the current thread reaches the  $c_{11k\_spam}$  it saves the current continuation (i.e., the point in the code just before the fun2()) on its continuation stack
- it then starts executing  $fun1()$
- when done with that, it pops the continuation stack and starts executing what it finds there: fun2() in this example

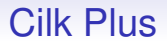

#### An idle other thread can steal a continuation and start executing it

An idle other thread can steal a continuation and start executing it

Thus leading to the initially surprising behaviour that fun2() might get stolen, not fun1()

An idle other thread can steal a continuation and start executing it

Thus leading to the initially surprising behaviour that fun2() might get stolen, not fun1()

In contrast with TBB, where the current thread pushes fun1() and so it is that that can be stolen

An idle other thread can steal a continuation and start executing it

Thus leading to the initially surprising behaviour that fun2() might get stolen, not fun1()

In contrast with TBB, where the current thread pushes fun1() and so it is that that can be stolen

TBB implements *child stealing*; Cilk Plus has *continuation stealing*

Manipulating continuations is why Cilk Plus needs compiler support. Child stealing as implemented by TBB is implementable in C++ directly as it is essentially just pushing and popping functions on a queue

Manipulating continuations is why Cilk Plus needs compiler support. Child stealing as implemented by TBB is implementable in C++ directly as it is essentially just pushing and popping functions on a queue

The difference is that continuation stealing has better memory use patterns than the child stealing and so tends to give more efficient parallelism

Manipulating continuations is why Cilk Plus needs compiler support. Child stealing as implemented by TBB is implementable in C++ directly as it is essentially just pushing and popping functions on a queue

The difference is that continuation stealing has better memory use patterns than the child stealing and so tends to give more efficient parallelism

**Exercise** Child stealing can have unlimited memory use, while continuation stealing does not. Read about this

Whatever the relative merits, OpenMP and Thread Building Blocks have wide recognition while Cilk Plus is quite niche

Whatever the relative merits, OpenMP and Thread Building Blocks have wide recognition while Cilk Plus is quite niche

In fact, Intel now has deprecated Cilk Plus in favour of their TBB, which being a purely library-based mechanism is easier to support, despite being potentially worse in runtime behaviour

Whatever the relative merits, OpenMP and Thread Building Blocks have wide recognition while Cilk Plus is quite niche

In fact, Intel now has deprecated Cilk Plus in favour of their TBB, which being a purely library-based mechanism is easier to support, despite being potentially worse in runtime behaviour

**Exercise** Read about the many other parts of Cilk Plus, such as *vector sections*

Whatever the relative merits, OpenMP and Thread Building Blocks have wide recognition while Cilk Plus is quite niche

In fact, Intel now has deprecated Cilk Plus in favour of their TBB, which being a purely library-based mechanism is easier to support, despite being potentially worse in runtime behaviour

**Exercise** Read about the many other parts of Cilk Plus, such as *vector sections*

**Exercise** Work through how continuation stealing might execute the parallel for example

Whatever the relative merits, OpenMP and Thread Building Blocks have wide recognition while Cilk Plus is quite niche

In fact, Intel now has deprecated Cilk Plus in favour of their TBB, which being a purely library-based mechanism is easier to support, despite being potentially worse in runtime behaviour

**Exercise** Read about the many other parts of Cilk Plus, such as *vector sections*

**Exercise** Work through how continuation stealing might execute the parallel for example

**Exercise** Compare Cilk Plus, OpenMP, and TBB

## Cilk Plus and OpenMP

**Exercise** Later versions of OpenMP supports *tasks*, which are quite similar in use to Cilk Plus:

```
int fib(int n) {
  if (n < 2) return n;
  int x, y;
#pragma omp task shared(x)x = fib(n-1);y = fib(n-2);
#pragma omp taskwait
  return x+y;
}
```
Read about tasks, and compare with Cilk Plus
# Yet More Threads

We now give, as an alternative view to POSIX, a sketch of how threads are natively supported in a few languages, though this could be argued to be more properly in the "design of a language" part of the unit

# Yet More Threads

We now give, as an alternative view to POSIX, a sketch of how threads are natively supported in a few languages, though this could be argued to be more properly in the "design of a language" part of the unit

First, C++

While C++ can use POSIX threads it has defined — as part of the language specification — its own threads

While C++ can use POSIX threads it has defined — as part of the language specification — its own threads

Which are often implemented on top of POSIX threads, but are more C++ in the way they are used

While C++ can use POSIX threads it has defined — as part of the language specification — its own threads

Which are often implemented on top of POSIX threads, but are more C++ in the way they are used

The C++ specification replicates the usual primitives, including thread creation, mutexes, condition variables and so on, but tidying things up a bit to make them more ergonomic and C++-like

While C++ can use POSIX threads it has defined — as part of the language specification — its own threads

Which are often implemented on top of POSIX threads, but are more C++ in the way they are used

The C++ specification replicates the usual primitives, including thread creation, mutexes, condition variables and so on, but tidying things up a bit to make them more ergonomic and C++-like

Described as "a restricted/simplified subset of POSIX functionality"

```
#include <iostream>
#include <thread>
#include <mutex>
#include <string>
std::mutex mut;
void show(const std::string msg, int *n) {
  std::cout << msg << " ";
  // create a lock guard object on the mutex; ownership of
  // the guard is the lock
  std::lock_guard<std::mutex> lock(mut);
  *n += 1; // protected critical region
}
// lock guard deleted at end of scope by
// normal C++ destructor method; thus releasing lock
```

```
int main() {
  int m = 0;
  std::thread thr1(show, "hello", &m);
  std::thread thr2(show, "world", &m);
  thr1.join();
  thr2.join();
  std::cout << "\nm = " << m << "\n";
  return 0;
}
```
#### Producing

hello world  $m = 2$ 

or

world hello  $m = 2$ 

C++ threads, while mostly similar to POSIX, are closely tied into the rest of the design of C++, thus certain behaviours are better defined

C++ threads, while mostly similar to POSIX, are closely tied into the rest of the design of C++, thus certain behaviours are better defined

For example, it is not clear how C++'s exception mechanism interacts with POSIX threads, while C++ threads specify a behaviour

C++ threads, while mostly similar to POSIX, are closely tied into the rest of the design of C++, thus certain behaviours are better defined

For example, it is not clear how C++'s exception mechanism interacts with POSIX threads, while C++ threads specify a behaviour

And they are portable even if there is no (or poor) POSIX support, e.g., Windows

In a similar way, the C11 standard for C also has some language support for threads, though it is optional and not universally supported, e.g., not supported by MS at the moment

In a similar way, the C11 standard for C also has some language support for threads, though it is optional and not universally supported, e.g., not supported by MS at the moment

It defines types  $thrd_t, mtx_t, cnd_t$  and so on

In a similar way, the C11 standard for C also has some language support for threads, though it is optional and not universally supported, e.g., not supported by MS at the moment

It defines types  $thrd_t, mtx_t, cnd_t$  and so on

It is essentially pthreads with everything that might be non-portable across *all* architectures removed

In a similar way, the C11 standard for C also has some language support for threads, though it is optional and not universally supported, e.g., not supported by MS at the moment

It defines types thrd\_t, mtx\_t, cnd\_t and so on

It is essentially pthreads with everything that might be non-portable across *all* architectures removed

C++ threads are widely used, but C11 threads are not, even though they are supported by gcc and clang

In a similar way, the C11 standard for C also has some language support for threads, though it is optional and not universally supported, e.g., not supported by MS at the moment

It defines types thrd\_t, mtx\_t, cnd\_t and so on

It is essentially pthreads with everything that might be non-portable across *all* architectures removed

C++ threads are widely used, but C11 threads are not, even though they are supported by gcc and clang

Perhaps ingrained use of pthreads, or lack of perception of benefit of using C11 threads?

In a similar way, the C11 standard for C also has some language support for threads, though it is optional and not universally supported, e.g., not supported by MS at the moment

It defines types  $thrd_t, mtx_t, cnd_t$  and so on

It is essentially pthreads with everything that might be non-portable across *all* architectures removed

C++ threads are widely used, but C11 threads are not, even though they are supported by gcc and clang

Perhaps ingrained use of pthreads, or lack of perception of benefit of using C11 threads?

**Exercise** Read about <threads.h> and <stdatomic.h>

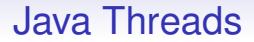

Next: Java. It's all based on objects, of course

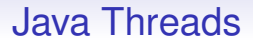

Next: Java. It's all based on objects, of course

There are two basic ways to create threads in Java:

- as an instance of a subclass of the Thread class
- by providing a method for the Runnable interface

```
public class Hello extends Thread {
    public void run() {
        System.out.println("Hello world!");
    }
    public static void main(String args[]) {
        Hello t = new Hello();
       t.start();
   }
}
```
Your classes need to be subclasses of the Thread class

```
public class Hello extends Thread {
    public void run() {
        System.out.println("Hello world!");
    }
    public static void main(String args[]) {
        Hello t = new Hello():
        t.start();
    }
}
```
Your classes need to be subclasses of the Thread class

The initial function is the run method, which will be called when we execute start inherited from Thread

```
public class Hello extends Thread {
    public void run() {
        System.out.println("Hello world!");
    }
    public static void main(String args[]) {
        Hello t = new Hello();
        t.start();
    }
}
```
Your classes need to be subclasses of the Thread class

The initial function is the run method, which will be called when we execute start inherited from Thread

A thread can be created, but won't start running until we invoke its start method: sometimes separating creation from execution is useful

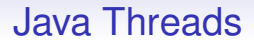

This way is somewhat constricting in use, as it requires you to design your classes around the Thread class

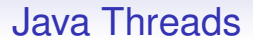

This way is somewhat constricting in use, as it requires you to design your classes around the Thread class

So Java gives an alternative way by providing a Runnable interface, which you can add to your existing classes

```
public class Hello implements Runnable {
    ...
    public void run() {
        System.out.println("Hello world!");
    }
    public static void main(String args[]) {
        Thread t = new Thread(new Hello());
        t.start();
    }
}
```
Runnable requires a run method

```
public class Hello implements Runnable {
    ...
    public void run() {
        System.out.println("Hello world!");
    }
    public static void main(String args[]) {
        Thread t = new Thread(new Hello());
        t.start();
    }
}
```
Runnable requires a run method

The new instance of our class is passed to the Thread constructor, which has a start method as before

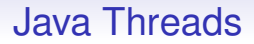

There are join methods on Thread that wait for thread completion: join() and join(long ms) and join(long ms, int ns)

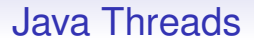

There are join methods on Thread that wait for thread completion: join() and join(long ms) and join(long ms, int ns)

Simply returning from main waits for threads (actually: non-*daemon* threads)

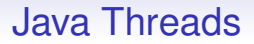

There are join methods on Thread that wait for thread completion: join() and join(long ms) and join(long ms, int ns)

Simply returning from main waits for threads (actually: non-*daemon* threads)

Explicitly calling System.exit does not wait

These fall into the class of "sequential code using parallel operations written by someone else"

These fall into the class of "sequential code using parallel operations written by someone else"

Though they still have the problem of being non-trivial to use correctly

These fall into the class of "sequential code using parallel operations written by someone else"

Though they still have the problem of being non-trivial to use correctly

**Exercise** Read about *Akka*, a Scala/Java framework for concurrency based on *actors*

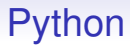

And Python. . .

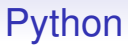

And Python. . .

Python was designed without parallel support, and typical implementations of the Python interpreter are strongly not-parallel
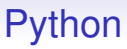

And Python. . .

Python was designed without parallel support, and typical implementations of the Python interpreter are strongly not-parallel

Python supports concurrency, but not parallelism

# Python

From the docs:

*The Python interpreter is not fully thread-safe. In order to support multi-threaded Python programs, there's a global lock, called the global interpreter lock or GIL, that must be held by the current thread before it can safely access Python objects. Without the lock, even the simplest operations could cause problems in a multi-threaded program: for example, when two threads simultaneously increment the reference count of the same object, the reference count could end up being incremented only once instead of twice.*

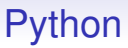

So, practically speaking, doing anything in Python is necessarily wrapped by a lock

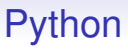

So, practically speaking, doing anything in Python is necessarily wrapped by a lock

You can get some benefit from using process-based parallelism (import multiprocessing), where each process has its own separate Python interpreter, but this is quite heavyweight

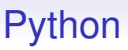

So, practically speaking, doing anything in Python is necessarily wrapped by a lock

You can get some benefit from using process-based parallelism (import multiprocessing), where each process has its own separate Python interpreter, but this is quite heavyweight

The best approach is to call parallel library code written in C, for example

## **JavaScript**

JavaScript is another language that has single threaded interpreters

## **JavaScript**

JavaScript is another language that has single threaded interpreters

**Exercise** Read about how it uses *Web Workers* to provide parallelism

Here threads are called *goroutines*, and are very lightweight (minimal creation overhead) and are managed by the Go runtime

Here threads are called *goroutines*, and are very lightweight (minimal creation overhead) and are managed by the Go runtime

Note the management is by the Go runtime, not the OS

Here threads are called *goroutines*, and are very lightweight (minimal creation overhead) and are managed by the Go runtime

Note the management is by the Go runtime, not the OS

The Go runtime gets parallelism by scheduling the goroutines across OS threads

Here threads are called *goroutines*, and are very lightweight (minimal creation overhead) and are managed by the Go runtime

Note the management is by the Go runtime, not the OS

The Go runtime gets parallelism by scheduling the goroutines across OS threads

Creating new goroutines is very easy — actually encouraged and you can create "1000s" of goroutines

Here threads are called *goroutines*, and are very lightweight (minimal creation overhead) and are managed by the Go runtime

Note the management is by the Go runtime, not the OS

The Go runtime gets parallelism by scheduling the goroutines across OS threads

Creating new goroutines is very easy — actually encouraged and you can create "1000s" of goroutines

And it is OK for them to be short lived

Creating a new goroutine:

```
go fun(x+y, x-y)
```
evaluates the arguments and then creates a new asynchronous goroutine running fun with the values of those arguments

#### Go

#### However:

• Go provides no particular protection against races; it does provide mutexes and so on, but the programmer must remember to use them (or avoid sharing mutable state)

- Go provides no particular protection against races; it does provide mutexes and so on, but the programmer must remember to use them (or avoid sharing mutable state)
- the runtime that manages the goroutines is quite complex, so Go is less amenable to small or embedded systems

- Go provides no particular protection against races; it does provide mutexes and so on, but the programmer must remember to use them (or avoid sharing mutable state)
- the runtime that manages the goroutines is quite complex, so Go is less amenable to small or embedded systems
- Go is a garbage collected language, so has that complexity in the runtime, too, e.g., having to stop *all* threads during a GC

- Go provides no particular protection against races; it does provide mutexes and so on, but the programmer must remember to use them (or avoid sharing mutable state)
- the runtime that manages the goroutines is quite complex, so Go is less amenable to small or embedded systems
- Go is a garbage collected language, so has that complexity in the runtime, too, e.g., having to stop *all* threads during a GC

**Exercise** Find out about the current state of Go with regards to GC and parallelism

Go is a well-designed, popular language, but in terms of parallelism is stuck in the mindset of taking a sequential language and adding parallelism and hoping things will be OK Go is a well-designed, popular language, but in terms of parallelism is stuck in the mindset of taking a sequential language and adding parallelism and hoping things will be OK

Parallelism is *not* an add-on!

Go is a well-designed, popular language, but in terms of parallelism is stuck in the mindset of taking a sequential language and adding parallelism and hoping things will be OK

Parallelism is *not* an add-on!

All these languages (Go, C++, Java, C, etc.) provide mechanism, but no (or insufficient) analysis for concurrency